## **[BeaulieuJM.ca/publi/Beau21sh](https://BeaulieuJM.ca/publi/Beau21sh)**

# **Segmentation hiérarchique avec Julia**

# **Jean-Marie Beaulieu**

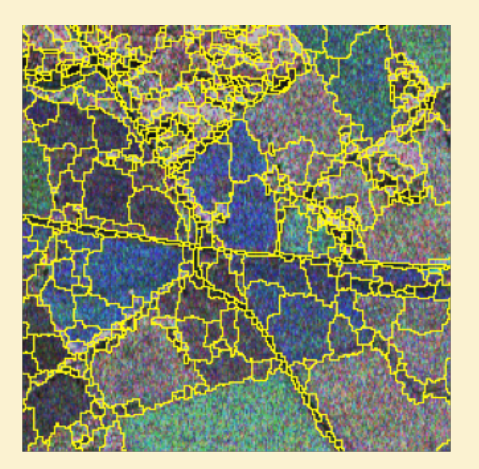

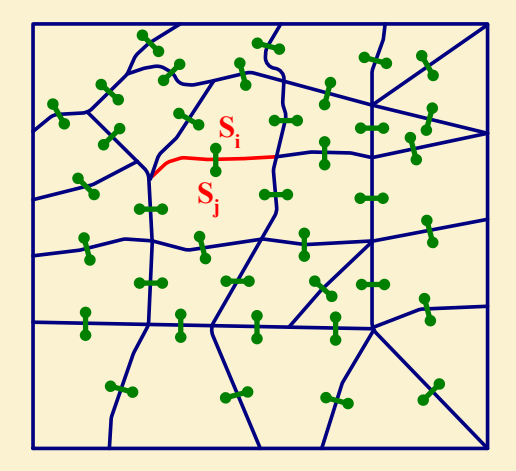

### **Julia - un langage pour les scientifiques**

**pas des objets** 

Abstrait : 'abstract type T1' 'struct' : concret & terminal Hiérarchie abstract type T2 <: T1 obstrait struct T3 <: T2 Paramétré : struct T4{P} un seul

**Dynamique** : compilé et/ou interprété C++ Python

**Générique** : dynamique, obj. type, macro fonction : compilé à l'exécution

#### **Mode interactif** : fenêtre de travail

comme Matlab ou Mathematica

#### **Les types Les fonctions**

function nom( a::T3, b::T2, c)

Une fonction 'nom' est spécialisée par les types de ses arguments.

Sélection dynamique (dispatch)  $\rightarrow$  à l'exécution

compilé à l'exécution efficacité et souplesse intégration avec le compilateur llym

> définition  $\rightarrow$  arg. abstrait appel  $\rightarrow$  arg. contrait

in : instruction out : résultat

interface avec une foule de langages et de librairies C/C++, Python, Java, Fortran, R, Linpack, ML, Plotly … Segmentation hiérarchique Produit un arbre des fusions

## Optimisation séquentielle Choisit le meilleur voisin

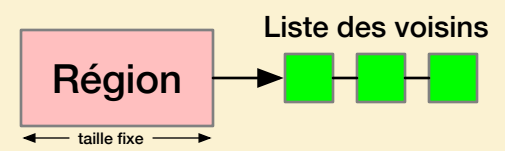

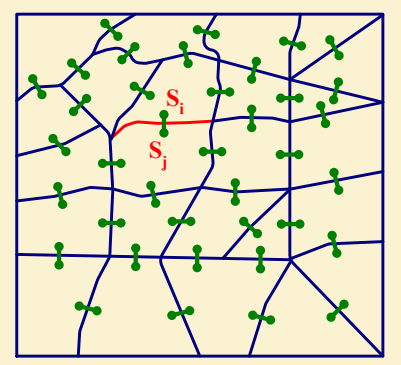

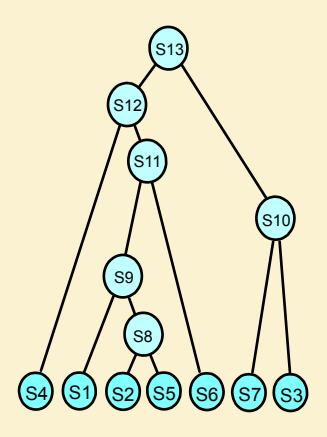

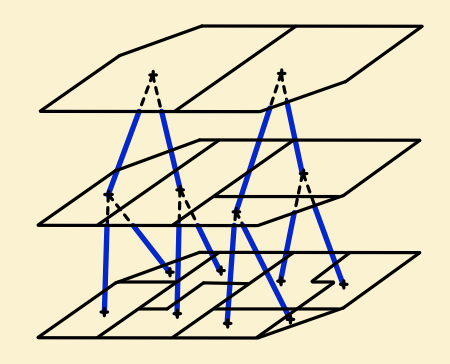

### **Architecture**

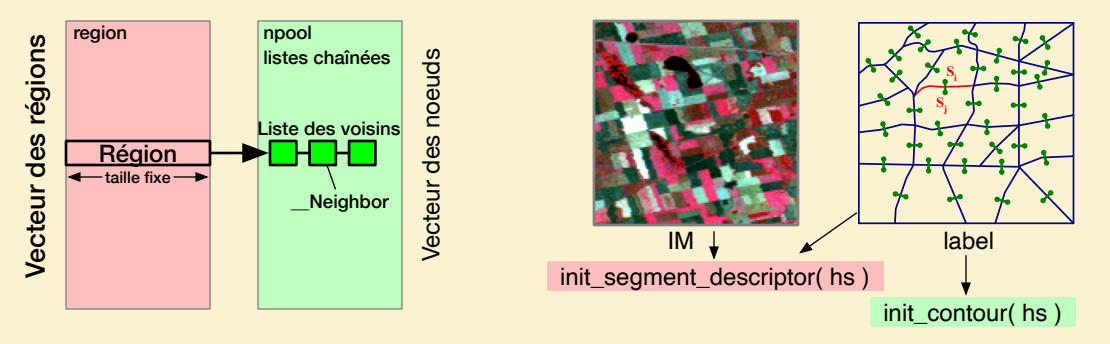

Le Critère - permet de spécialiser le programme / les fonctions - mesure la similarité entre deux régions

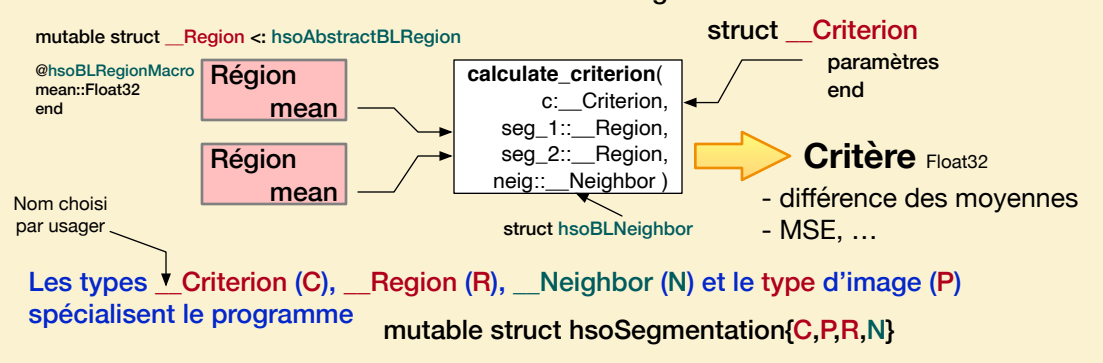

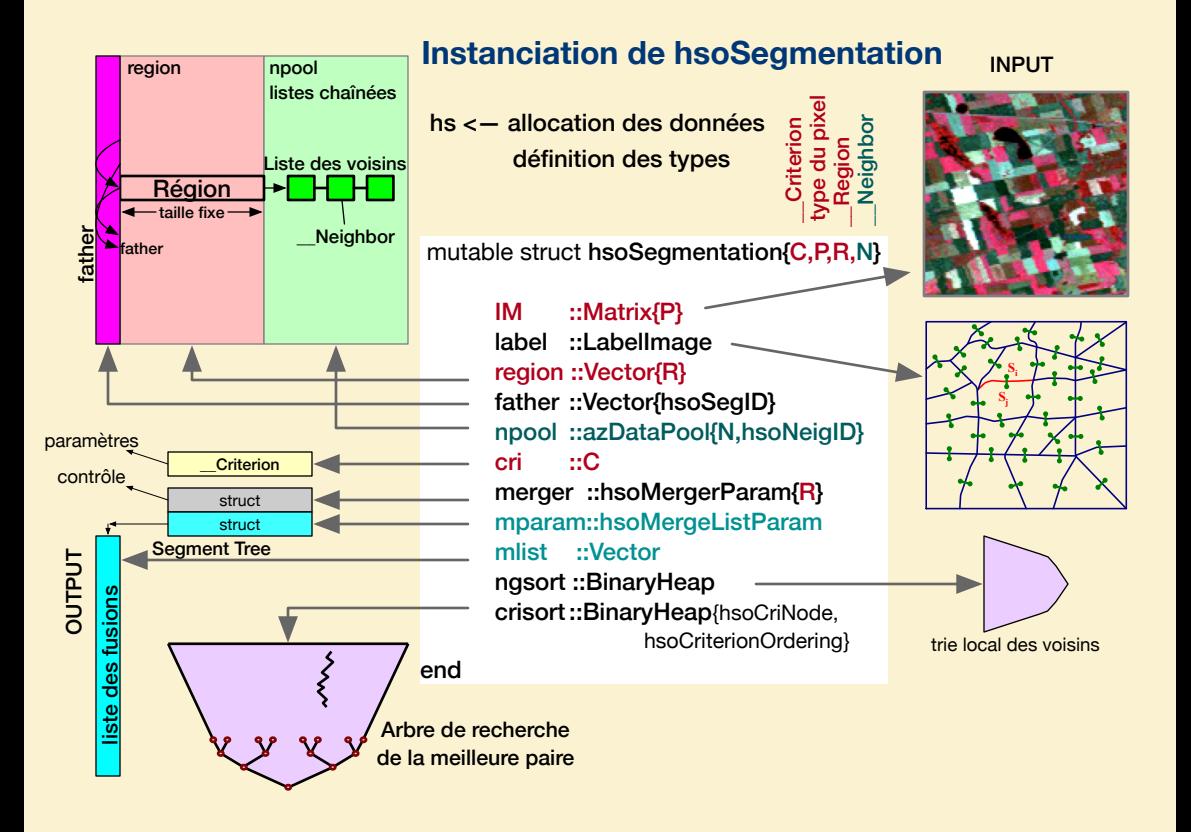

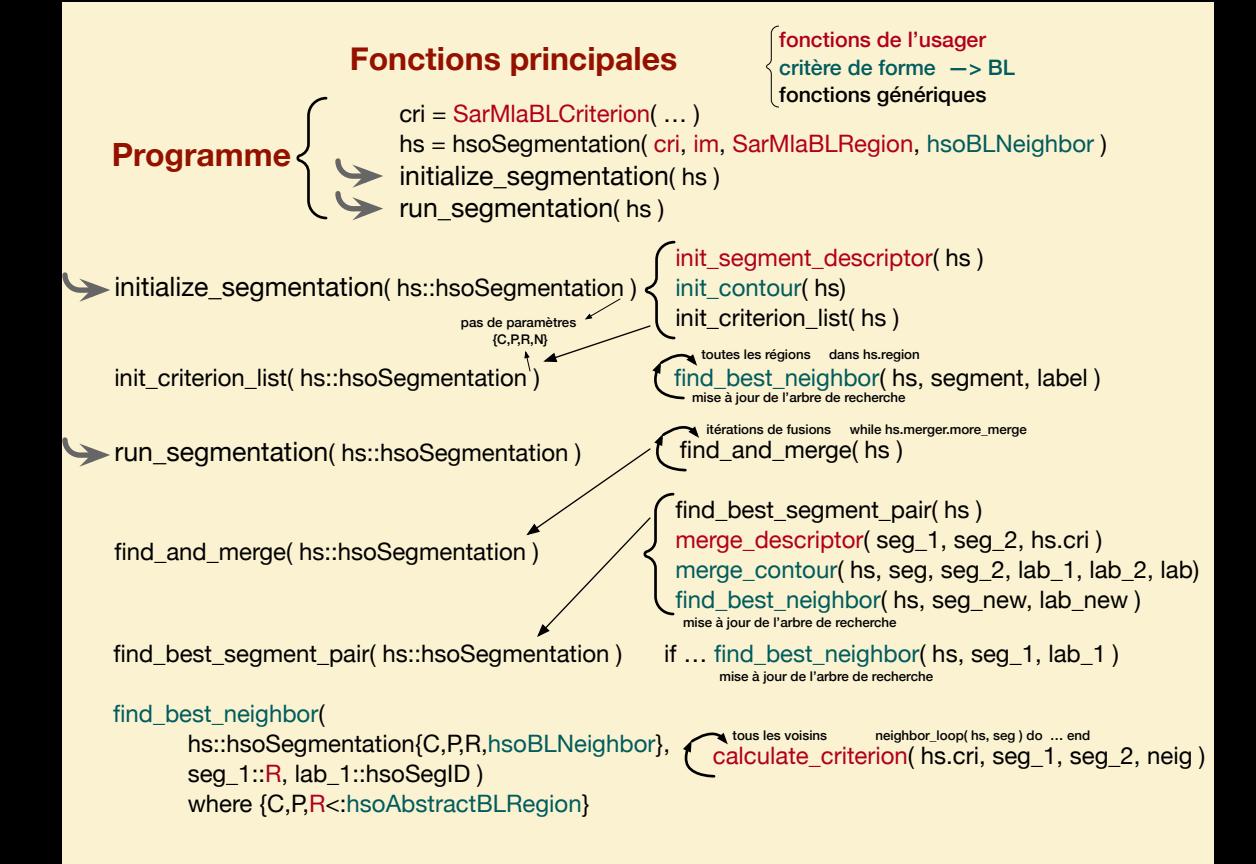

#### **Défini par l'usager Critère de forme — BL**

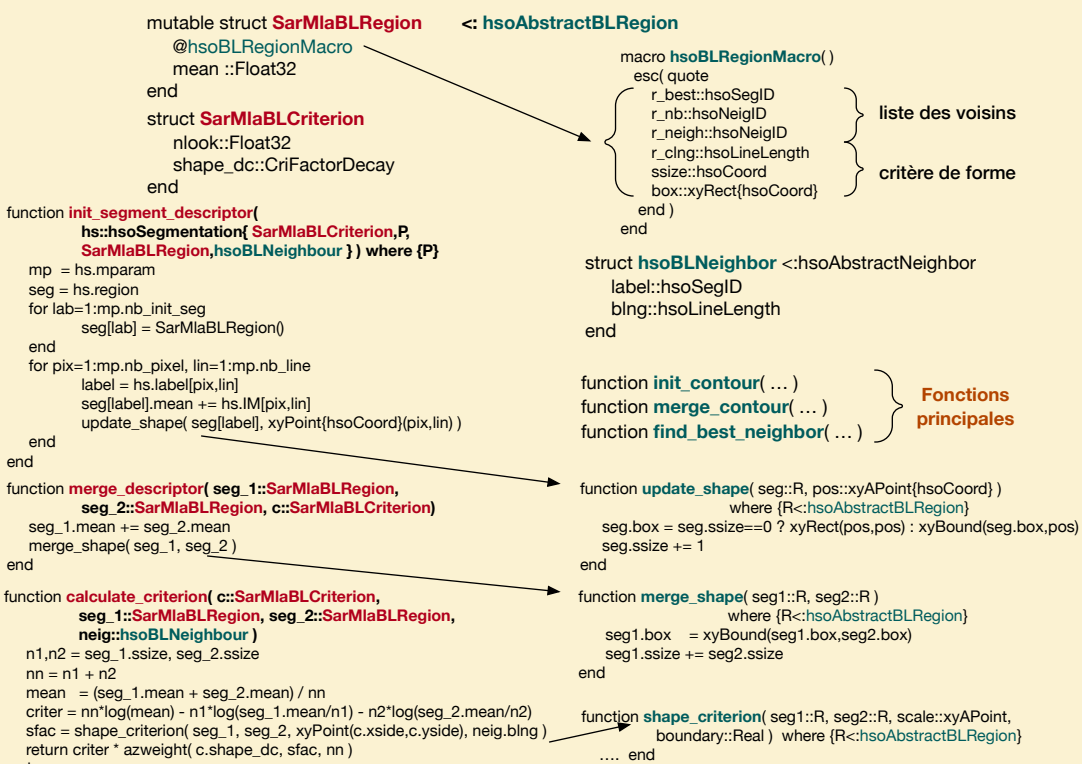

# **Conclusion**

Julia est un langage d'avenir.

Il permet une implémentation simple et efficace de la segmentation hiérarchique.